### **Linking Enterprise Data**

**François-Paul Servant** 

**WWW 2008 Workshop: Linked Data on the Web - April 22, 2008 - Beijing**

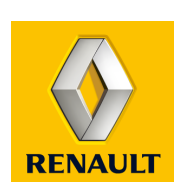

# **"Business model for the Semantic Web" [Berners-Lee]**

#### **Integrating data sources of a corporation is expensive.**

 $-N^2$  point to point connections between N systems

### **Using SW technologies can cut down these costs.**

N RDF views of the N systems

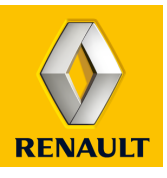

### **However, adoption of SW technologies in companies remains slow.**

#### **SW technologies are often simply overlooked,**

Not advertised by solution providers

#### **or considered as promising**

but not ready to be used right now

#### **Even a negative prejudice**

yet another technological hype, whose promises have been heard many times before.

#### **"We already have XML and Web Services. Why do we need SW?"**

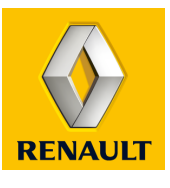

# **Linking Open Data / Linking Enterprise Data**

### **The "Linking Open Data" community initiative:**

- a major contribution to the concretization of the Web of Data
	- Proof of feasibility
	- Best practices

#### **Why not try the same strategy in an enterprise?**

- to publish enterprise data as linked data
- **to produce guidelines, sample code,**
- **to give examples of applications using that data.**

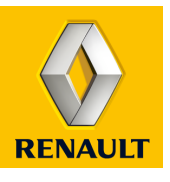

# **Envisioning one company's Information Systems as a space of linked data**

- **Linked Data principles provide effective solutions for 2 questions regarded by Renault as priorities for its IS architecture:**
	- data repositories
	- services
- **Our work was intended to demonstrate that**

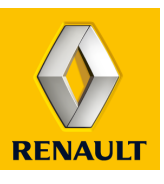

# **Summary of what we did**

- **Publishing of a data repository as Linked Data**
	- REST service returning RDF to requests made by programs
- **Implementation of a (very) simple RDF browser**
	- Provides the HTML web application
- **Access to the data from an outer application**

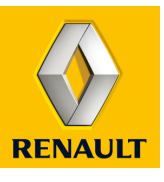

## **Previous experiences with Linked Data: www.semanlink.net**

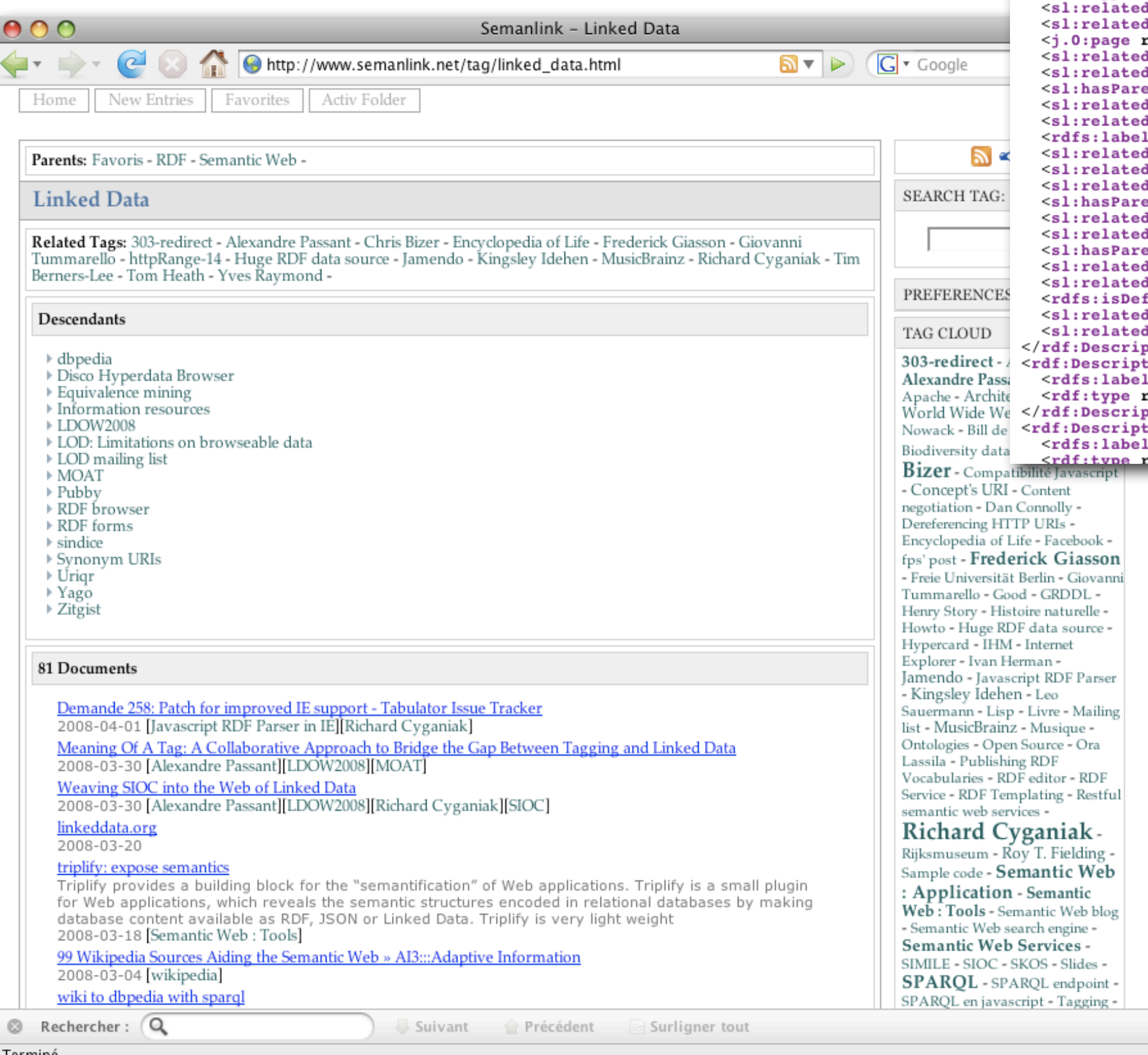

<rdf:Description rdf:about="&tag;linked data"> <rdf:type rdf:resource="&sl;Taq"/> rdf:resource="&tag;tom heath"/> rdf:resource="&tag;frederick giasson"/> rdf:resource="&tag;linked\_data.html"/> d rdf:resource="&tag;kingsley\_idehen"/> d rdf:resource="&taq;qiovanni tummarello"/> ent rdf:resource="&tag;favoris"/> I rdf:resource="&tag; huge rdf data source"/> d rdf:resource="&tag;tim berners lee"/> 1>Linked Data</rdfs:label> d rdf:resource="&tag;musicbrainz"/>  $\texttt{rdf:resource="stage:}$  and  $\texttt{degree:}$  and  $\texttt{degree:}$  and  $\texttt{degree:}$  and  $\texttt{time:}$  />  $1$  rdf: resource="&tag; httprange  $14^{\frac{1}{2}}$ /> ent rdf:resource="&tag;semantic web"/> d rdf:resource="&tag;richard cyganiak"/>  $\mathbf{d}$  rdf:resource="&tag;chris bizer"/> ent rdf:resource=" $\frac{1}{6}$ tag;rdf"/> d rdf:resource="&tag;alexandre passant"/> rdf:resource="http://www.semanlink.net/tag/303 redire finedBy rdf:resource="&tag;linked\_data.rdf"/> rdf:resource="&tag;jamendo"/> d rdf:resource="&tag; yves raymond"/> otion> tion rdf:about="&tag;huge rdf data source"> 1>Huge RDF data source</rdfs: label>  $\texttt{cdf}:\texttt{resource}="ss1;\texttt{Tag}''$ /> otion> tion rdf:about="&tag;sparql"> l>SPAROL</rdfs:label>  $cdf: resource="fs1:TaG"$ />

# **Previous experiences with Linked Data: Prototype repository of repair and diagnostics operations**

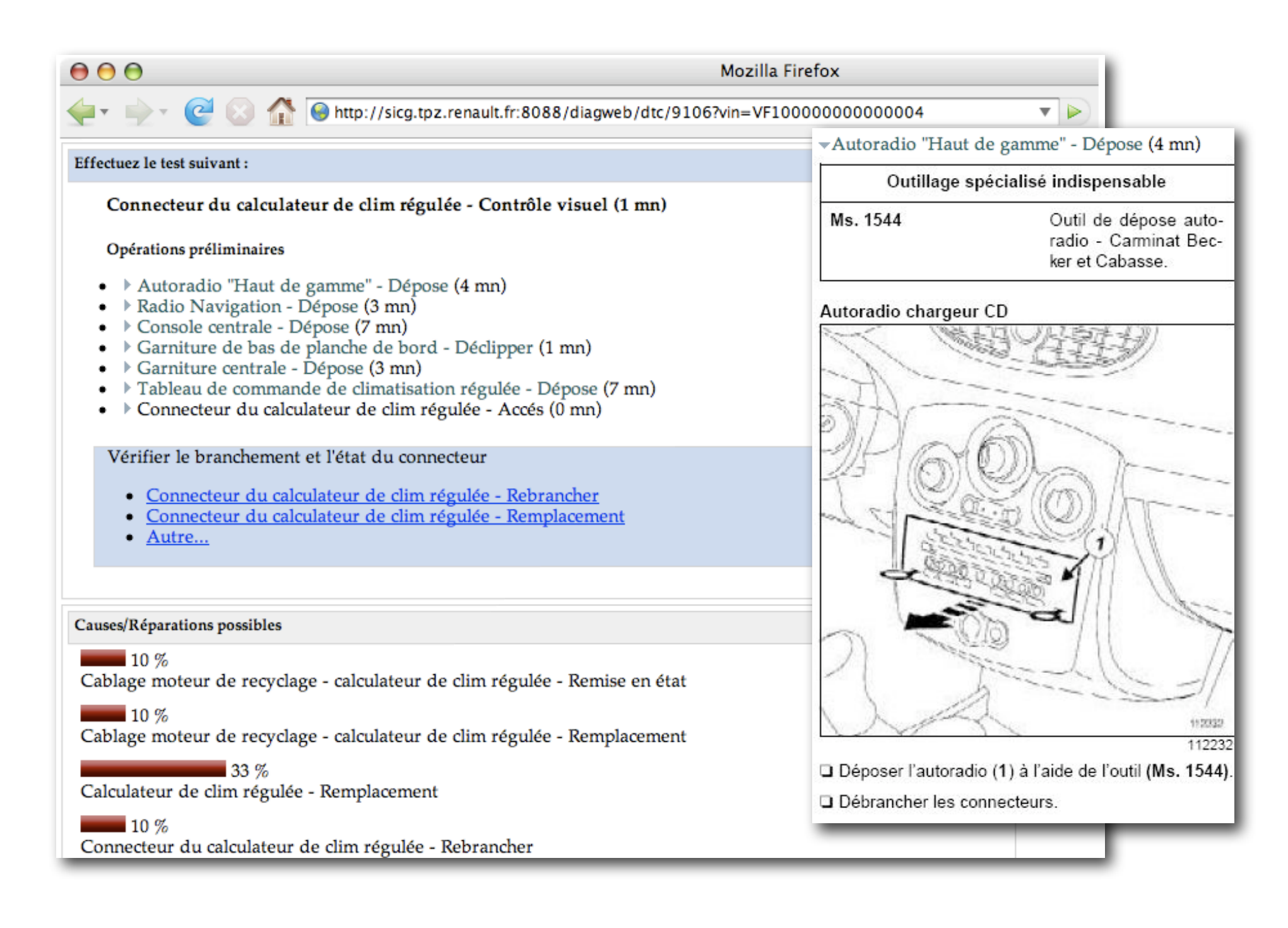

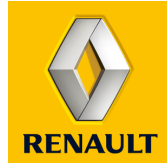

### **The field of the use case**

#### **Technical after-sales documentation**

- A typical case for using SW technologies:
	- **nany objects need to be shared between many different systems,** 
		- **•** ranging from engineering to repair shops,
		- **in a rather complex process.**

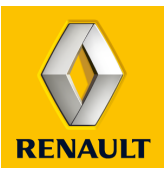

# **The repository**

#### **A dictionary of the terms that documentation writers may use**

- Used to enforce an homogenous naming scheme throughout the whole documentation
- Used to index repair and diagnostics methods, and to define links between documents

#### **Why this repository ?**

- Not available as a service
- XML dump available
- **Nell managed**
- Interesting uses

#### **Content:**

- for each term:
	- An identifying code
	- **Labels (in 20 languages)**
	- List of the corresponding "**Generic Parts**"
		- = link between repair documentation and spare parts catalogs
		- "Generic Parts": codification of the components of a car maintained by the Parts Department.
- A SKOS-like hierarchy of the terms
	- Routine maintenance : Filters : Oil filter

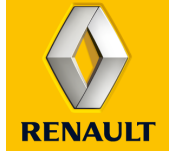

# **Development environment**

#### **Java**

- **Servlet**
- **Jena**
- **Javascript**

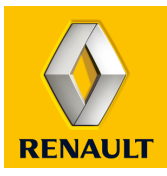

# **Implementing Linked Data principles**

#### **F** Minting URIs for the items of the repository

- namespace / item\_class / item\_code
	- "Slash URI"
		- **EXEC** can be dereferenced one at a time
		- namespace / item\_class / item\_code ? param=val &...

#### **E** "Non-Information Resources"

- "HTTP-range 14" (303 redirect, with content negotiation)
	- namespace / item\_class / item\_code
	- namespace / item\_class / item\_code.rdf
	- namespace / item\_class / item\_code.html

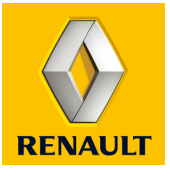

# **Answering requests for the RDF about an NIR**

- **F** return all statements involving the NIR, either as subject or as **object**
	- NIR\_URI, ? , ?
	- ? , ?, NIR\_URI
	- and a few more, such as
		- the links between nir, nir.rdf and nir.html
		- the labels of the returned resources that belong to the dataset

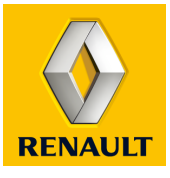

# **Answering requests for the HTML about an NIR**

### **Several options are possible for HTML generation**

- server side (JSP)
- client side (Javascript)

### **F** Client side generation of HTML

- Tabulator's Javascript RDF parser
	- adapted to work with Internet Explorer
		- patch available at <http://www.semanlink.net/files/2007/12/js-rdf-parser-ie-modifs2tabulator.zip>
- GET nirURI.html returns a quasi empty HTML page, containing a script that downloads nirURI.rdf and displays it
- **Advantages** 
	- clean separation of "view" and "model"
	- **Example 2** decreases load on the server
	- possibility to change the display without sending a new request to the server
	- incremental load of RDF data

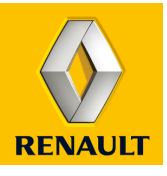

# **Generating HTML on the client with Javascript**

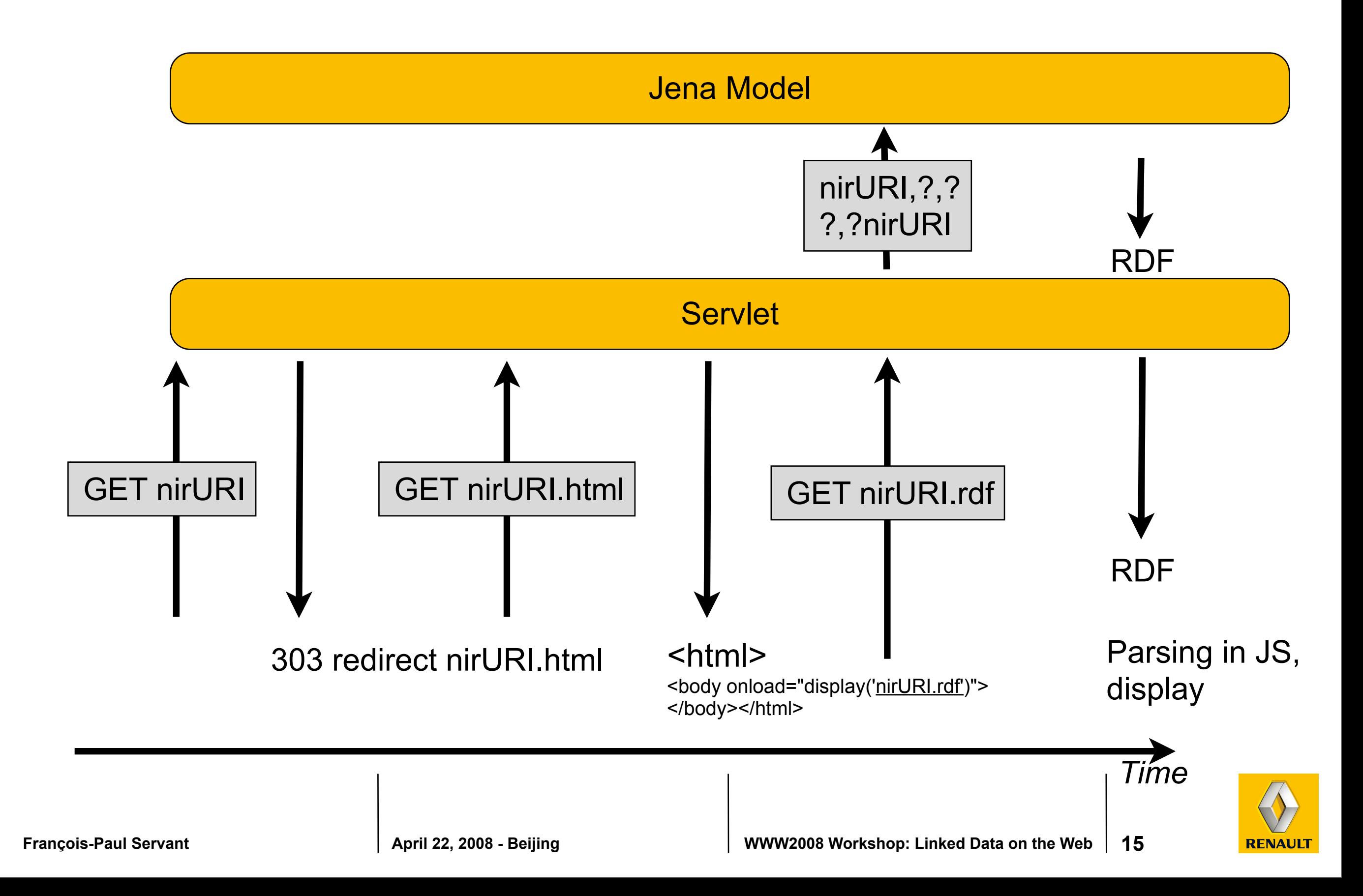

#### insonorisant latéral de tablier

URI of resource: http://sicg.tpz.renault.fr:8088/referentiel/rdc/element/1943

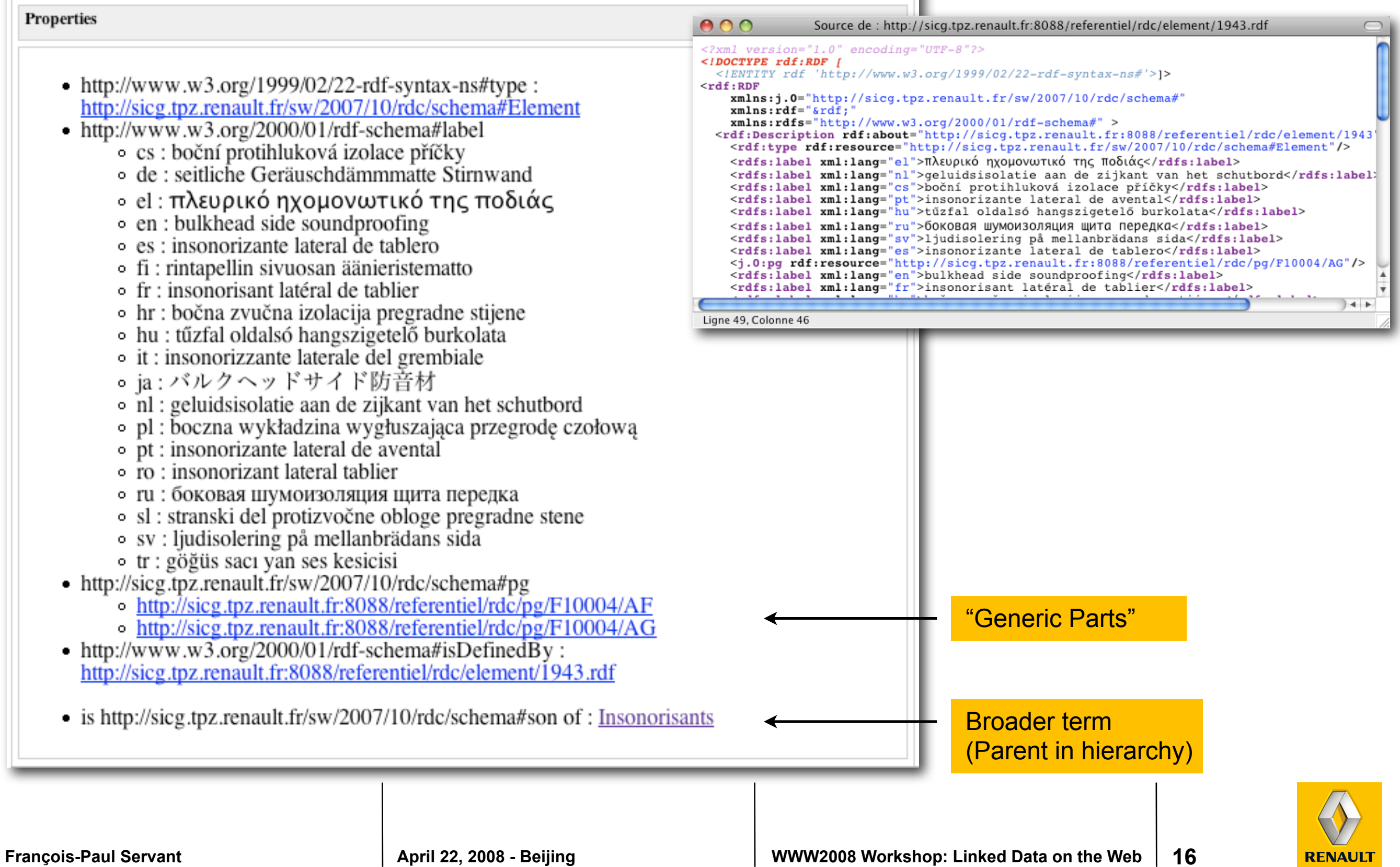

▼

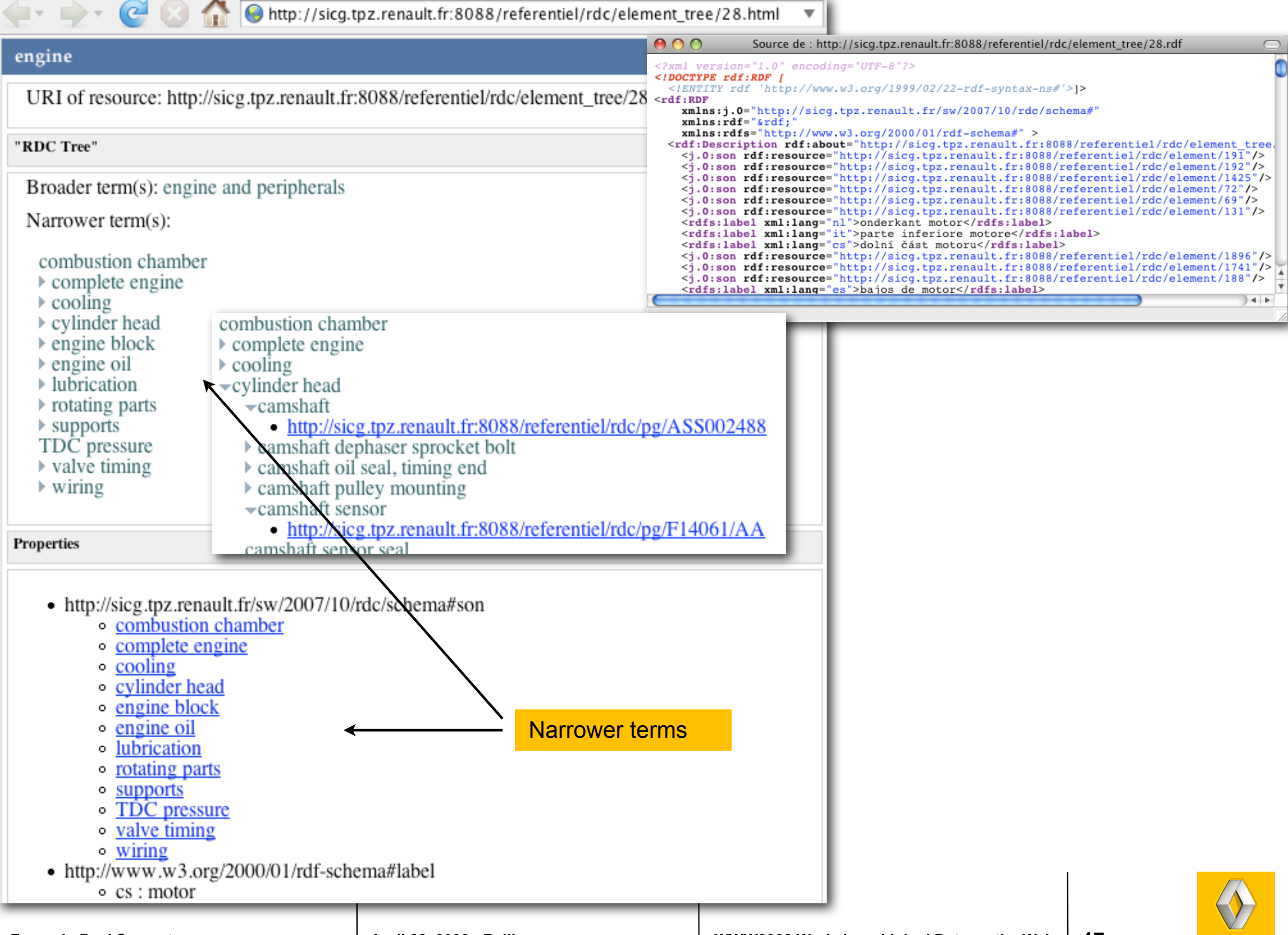

# **Turning the solution into a simple, yet generic RDF browser**

- With what we described until now, we can only dereference NIR from our own dataset
	- because it is Javascript that gets the RDF
	- **Standard Javascript security restriction**
	- Changing browser's default settings (as Tabulator does) was not an option
- We implemented the usual trick of the "HTTP proxy"
	- Requests to dereference externals URIs are sent to the servlet,
	- the servlet forwards them to the actual server,
	- **and then returns the result.**

![](_page_17_Picture_9.jpeg)

![](_page_18_Picture_36.jpeg)

## **Access to repository data from outer application**

#### **The repository, published as Linked Data, is a service**

- easy to get connected to (HTTP GET)
- no dedicated code is needed to understand its RDF data
	- **a** RDF parser is enough
- **Lets' use it!**

![](_page_19_Picture_6.jpeg)

![](_page_20_Picture_75.jpeg)

#### Véhicule

Objet: 007

Objet: 008

**Objet: 011** 

Objet: 013

**Objet: 018** 

Objet: 019

Objet: 020

Objet: 026

Objet: 027

DD<sub>DG</sub>

Objet: 029

**5PL** 2PL 7PL

L90 B90 F90 K90 U90

E0 E1 E2 E3 E3S E2N

**DIESEL ESS FLEXFL** 

**IRAN IRIK IRLA IRS** 

**X90** 

#### Pièces

![](_page_21_Picture_108.jpeg)

# **Use of the repository for technical documentation**

![](_page_22_Figure_1.jpeg)

# **A (current) limitation of linked data principles**

#### **Attached to each document, there is an "Applicability"**

- a Boolean formula of the characteristics of a car that defines the set of cars this document is relevant to.
- **When searching information for a repair, you're only concerned with the documents relevant to the car being repaired.**
- **It doesn't make sense to return the documents about all the cars:**
	- the client wouldn't be able to understand the Boolean formulae
	- Only the server can deal with them.

#### **A form is needed**

- Let's suppose that those formulae depend of 3 variables: v:model, v:engine and v:gearbox
- In a web 1.0 application, a form would be displayed to the user, asking to enter values for those variables.

#### **How can we handle that in the context of the web of data?**

 With Linked Data, there is no standardized equivalent : no way for the server to request some input from the client

![](_page_23_Picture_12.jpeg)

# **RDF Form**

**E** <rdf:Description  **rdf:about"rdc:gearbox"> <form:hasForm><form:Form> <form:param rdf:resource="v:model"/> <form:param rdf:resource="v:engine"/> <form:param rdf:resource="v:gearbox"/> </form:Form></form:hasForm> </rdf:Description >**

![](_page_24_Picture_2.jpeg)

### **Forms in the web of data**

- **The Semantic Web [...] is about making links, so that a person or machine can explore the web of data." [Berners-Lee]**
- **Beside hypertext links, forms are an important feature of the web.**
- **They are needed also in the web of data.**

## **Conclusion**

 **Several other such points need to be discussed among the LOD community**

e.g., the question of the amount of data to return when fetching the URI of a NIR

#### **Anyway, Linked Data principles proved to be effective in a corporate context:**

- we published a repository as Linked Data
	- and that turned it into a service
		- easy to get connected to and easy to use
		- that fully respects the web architecture
			- » with immediate and free benefits (caching)
		- (this has to be compared with WS-\* services)
	- the repository was simple, but the solution is largely reusable and expandable

### **We will now**

- improve the prototype of technical documentation based on RDF metadata
- and take all opportunities to continue working on Linked Data!

# **Thank you!**

![](_page_27_Picture_1.jpeg)

# **Dealing with applicability**

### **Use the VIN ("Vehicle Identification Number" - kind of URI for cars)**

- Constructors manage a database of cars, indexed by VIN, and that stores their technical characteristics
- We could define the URI of the "gearbox of a given car", adding the VIN as parameter:
	- http://.../element/1018?vin=VF123...
	- http://.../element/1018 gives the list of all documents about gearbox
	- The VIN database gives the characteristics of car VF123..
	- The server evaluates the applicability of each document
	- returns the filtered list
- But
	- **this URI doesn't fit well within Linked Data**
	- we need a way for the server to answer to a GET http://.../element/1018 "information for a given car available by passing the VIN as parameter".
- Also, cache is of little use for URIs with a parameter such as the VIN
	- the server can know that the applicabilities of the documents about gearbox involve only (for instance), the model of the car, its engine type and its gearbox type
	- So, it would be nice if the server were able to ask the client who dereferenced the URI of the gearbox: "please enter model, engine type and gearbox to get the document you're concerned with."

![](_page_28_Picture_15.jpeg)